<sup>ФИО: Дедова Ольга Андреедее РАЛЬНОЕ АГ<mark>ЕНТСТВО ЖЕЛЕЗНОДОРОЖНОГОТРАНСПОРТА</mark></sup> Дата подписания: 31.03.2024 23:00:14<br><sub>Уникальный программное дедеральное государственное бюджетное образовательное учреждениевысшего</sub> образования Документ подписан простой электронной подписью Информация о владельце: Должность: Директор Рязанского филиала ПГУПС Уникальный программный ключ: 9abb198844dd20b92d5826d8a9981a2787b556ef

### **«Петербургский государственный университет путей сообщения Императора Александра I» (ФГБОУ ВО ПГУПС)**

# **Рязанский филиал ПГУПС**

 **УТВЕРЖДАЮ** Директор Рязанского филиала ПГУПС О.А.Дедова *«05» марта 2024 г*.

# **РАБОЧАЯ ПРОГРАММА ПРОФЕССИОНАЛЬНОГО МОДУЛЯ**

**ПМ.02 Организация сетевого администрирования операционных систем**

для специальности 09.02.06 Сетевое и системное администрирование

Квалификация **– Системный администратор** вид подготовки - базовая

Форма обучения – очная

Рязань 2024

Рабочая программа профессионального модуля ПМ.02 Организация сетевого администрирования операционных систем разработана на основе Федерального государственного образовательного стандарта (далее ФГОС) среднего профессионального образования (далее СПО) по специальности 09.02.06 Сетевое и системное администрирование (базовая подготовка), утвержденного приказом Министерства образования и науки РФ от 10.07.2023 год.

#### **Разработчик программы:**

Федулов М.Н., Стрельникова Н.В., преподаватель Рязанского филиала ПГУПС

### *Рецензенты:*

Стрельникова Н.В., преподаватель Рязанского филиала ПГУПС

### **СОДЕРЖАНИЕ**

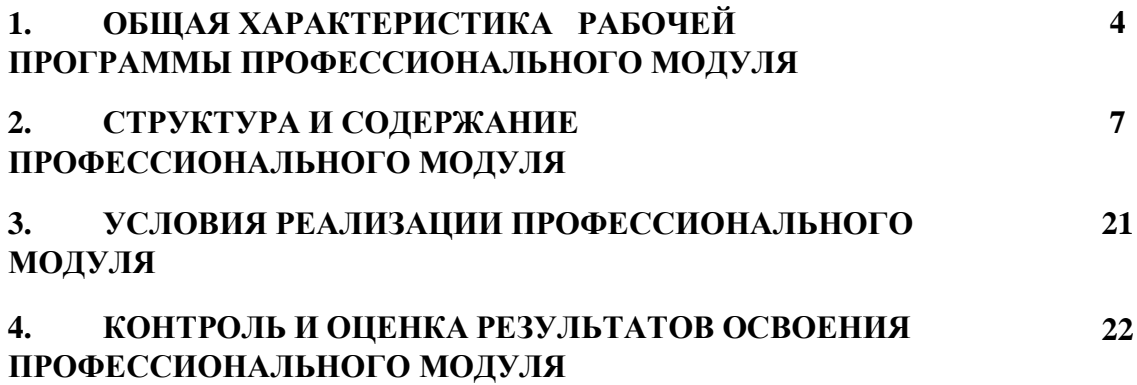

### **1. ОБЩАЯ ХАРАКТЕРИСТИКА РАБОЧЕЙ ПРОГРАММЫ ПРОФЕССИОНАЛЬНОГО МОДУЛЯ**

#### **ПМ.02 Организация сетевого администрирования операционных систем**

#### **1.1. Цель и планируемые результаты освоения профессионального модуля**

В результате изучения профессионального модуля обучающихся должен освоить основной вид деятельности Организация сетевого администрирования операционных систем и соответствующие ему общие компетенции, и профессиональные компетенции:

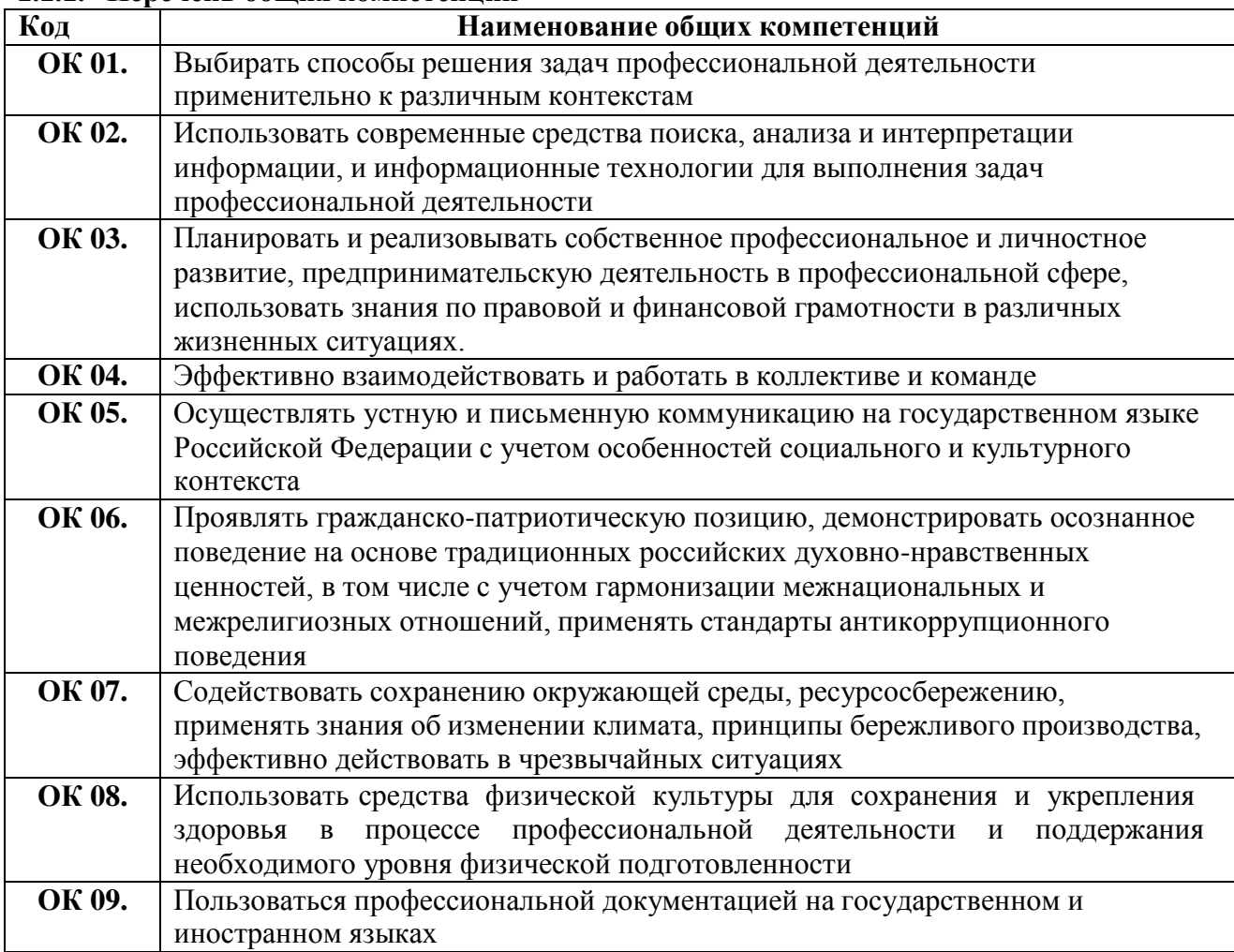

#### **1.1.1. Перечень общих компетенций**

#### **1.1.2. Перечень профессиональных компетенций**

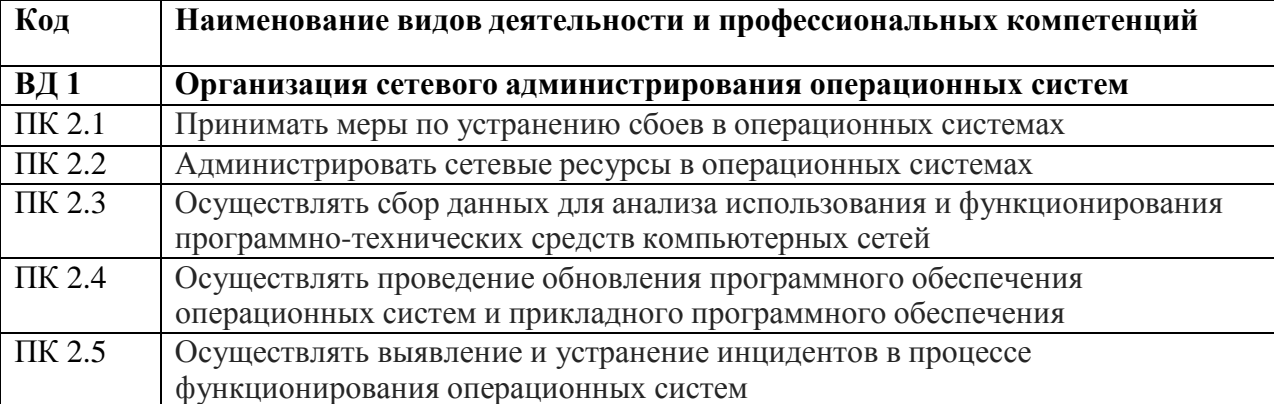

### **1.1.3.** В **результате освоения профессионального модуля обучающийся должен:**

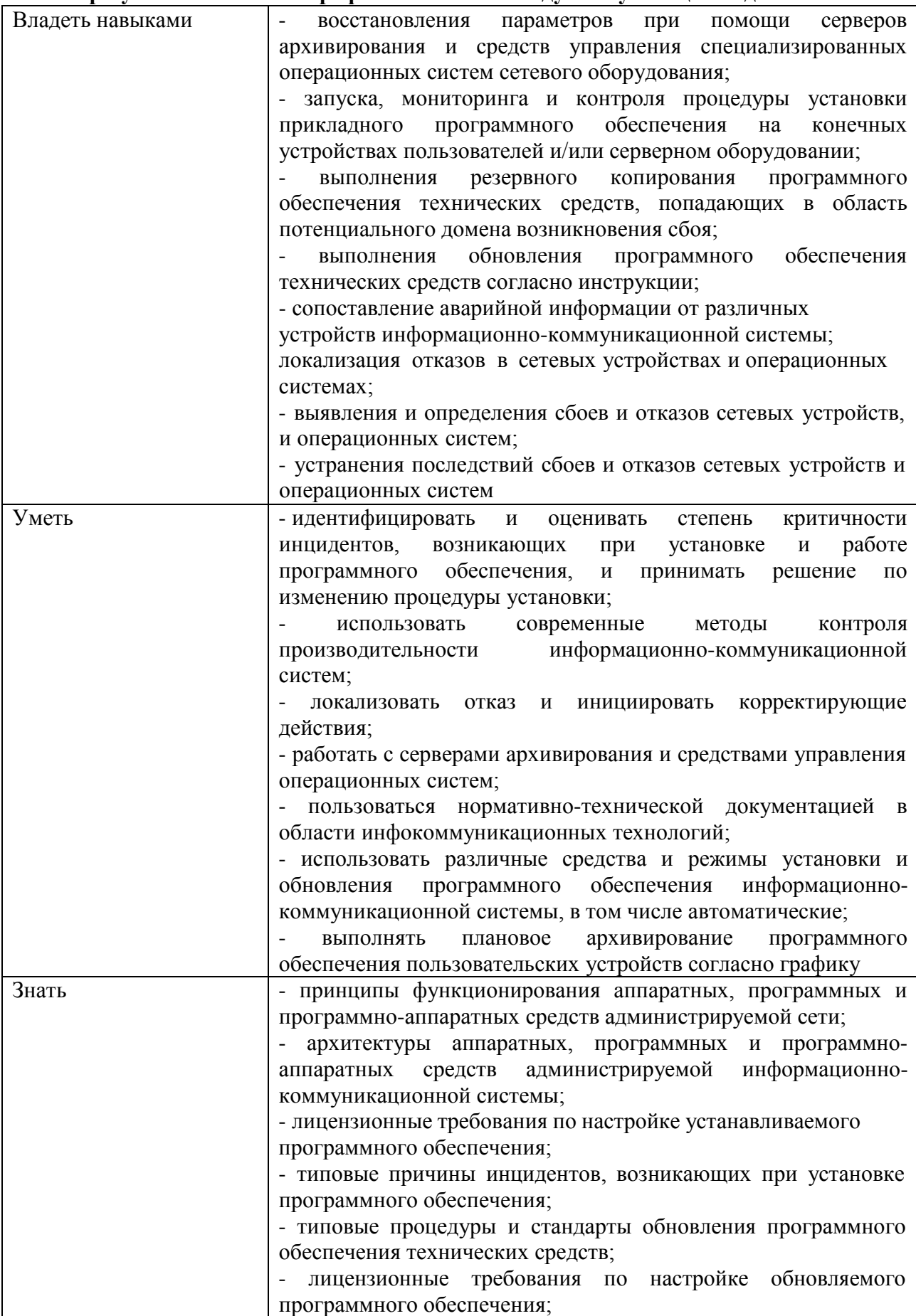

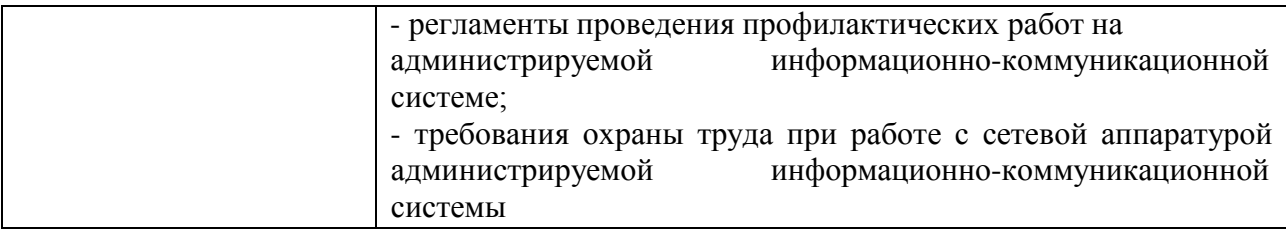

#### **1.2. Количество часов, отводимое на освоение профессионального модуля**

#### **Всего часов 805,**

в том числе в форме практической подготовки 448 часа

Из них на освоение МДК 513 часа в том числе самостоятельная работа - 0 часов практики, в том числе учебная 180 часа производственная 108 часов

Промежуточная аттестация 12 часов

# **2. СТРУКТУРА И СОДЕРЖАНИЕ ПРОФЕССИОНАЛЬНОГО МОДУЛЯ**

# **2.1. Структура профессионального модуля**

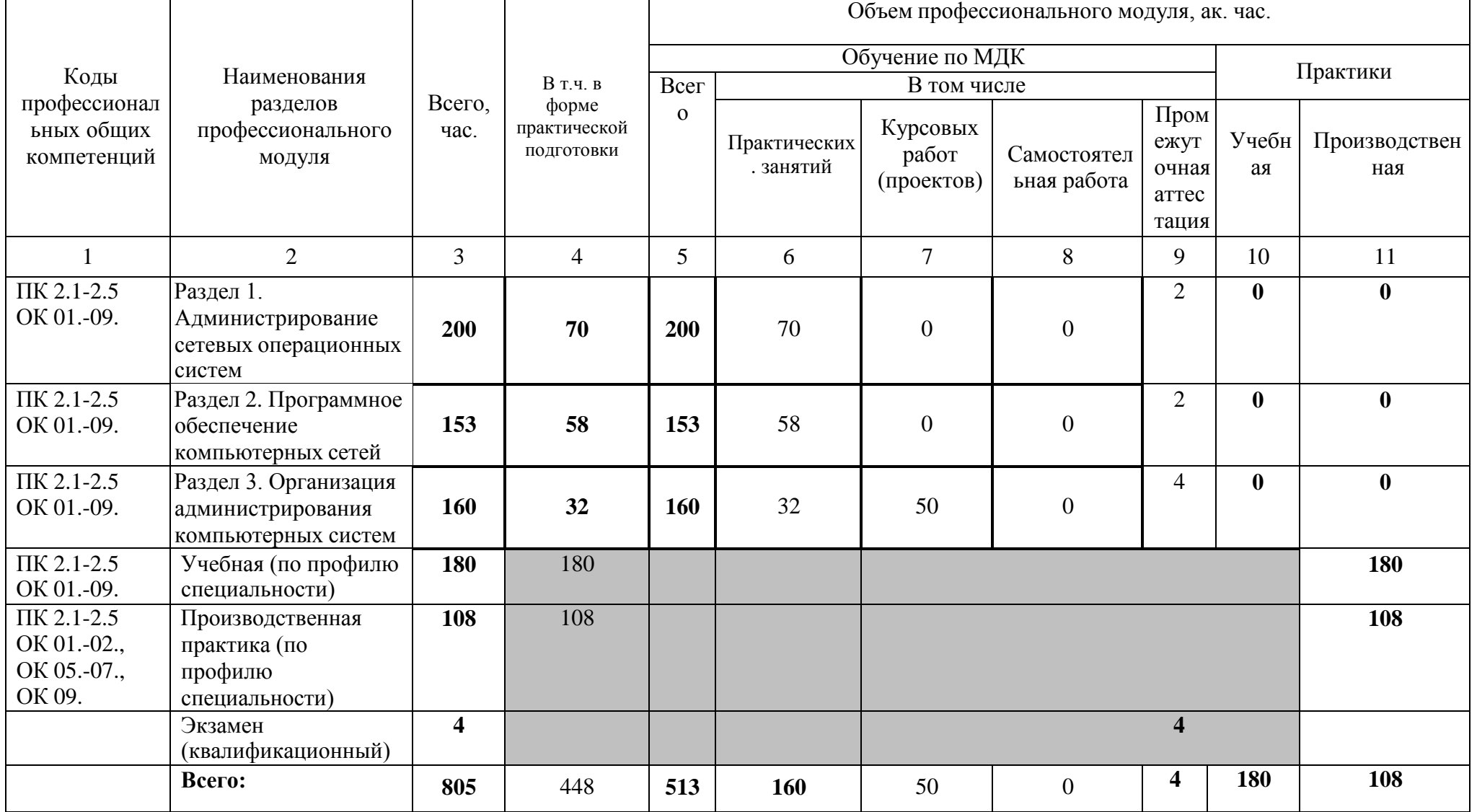

# **2.1. Тематический план и содержание профессионального модуля (ПМ)**

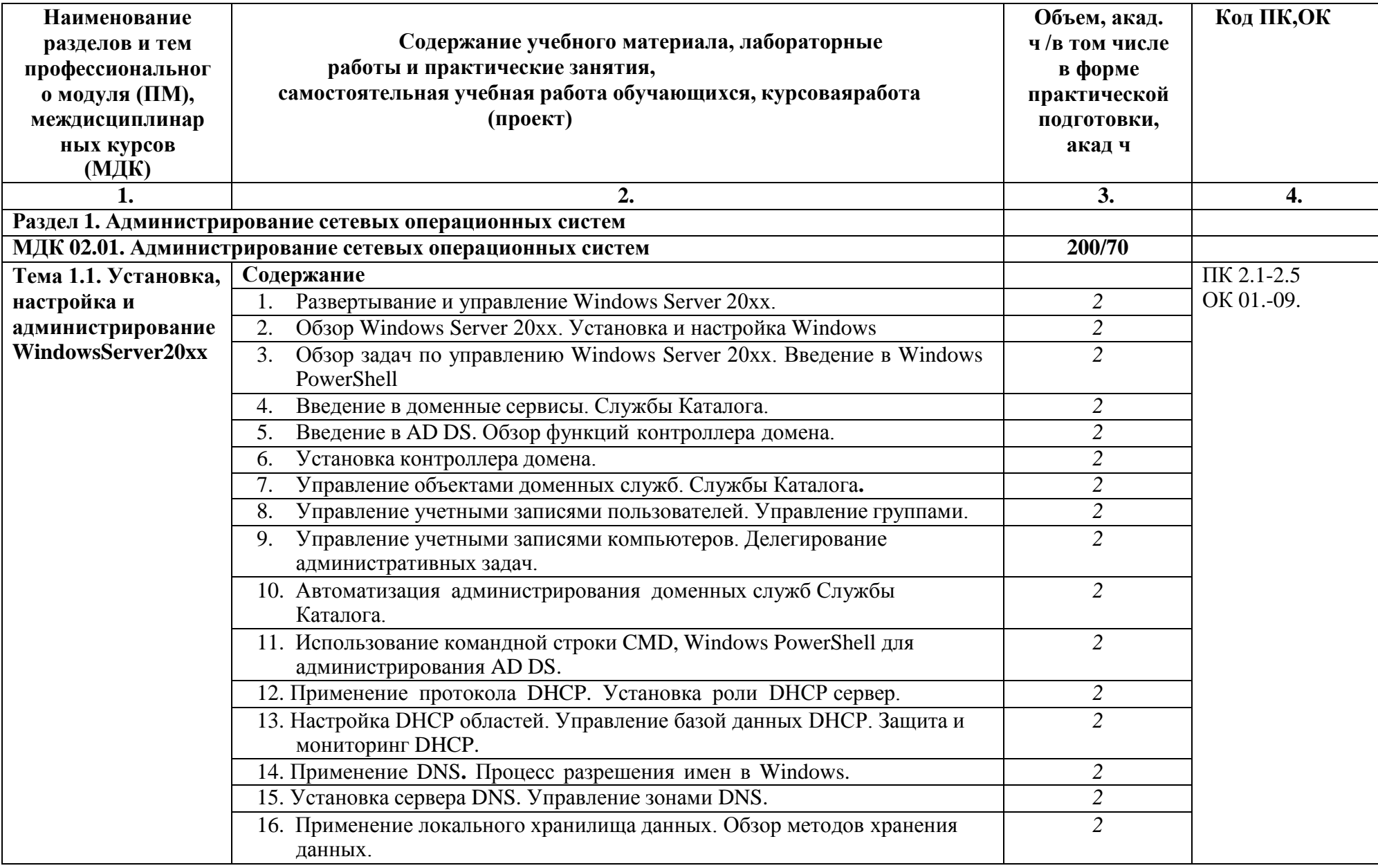

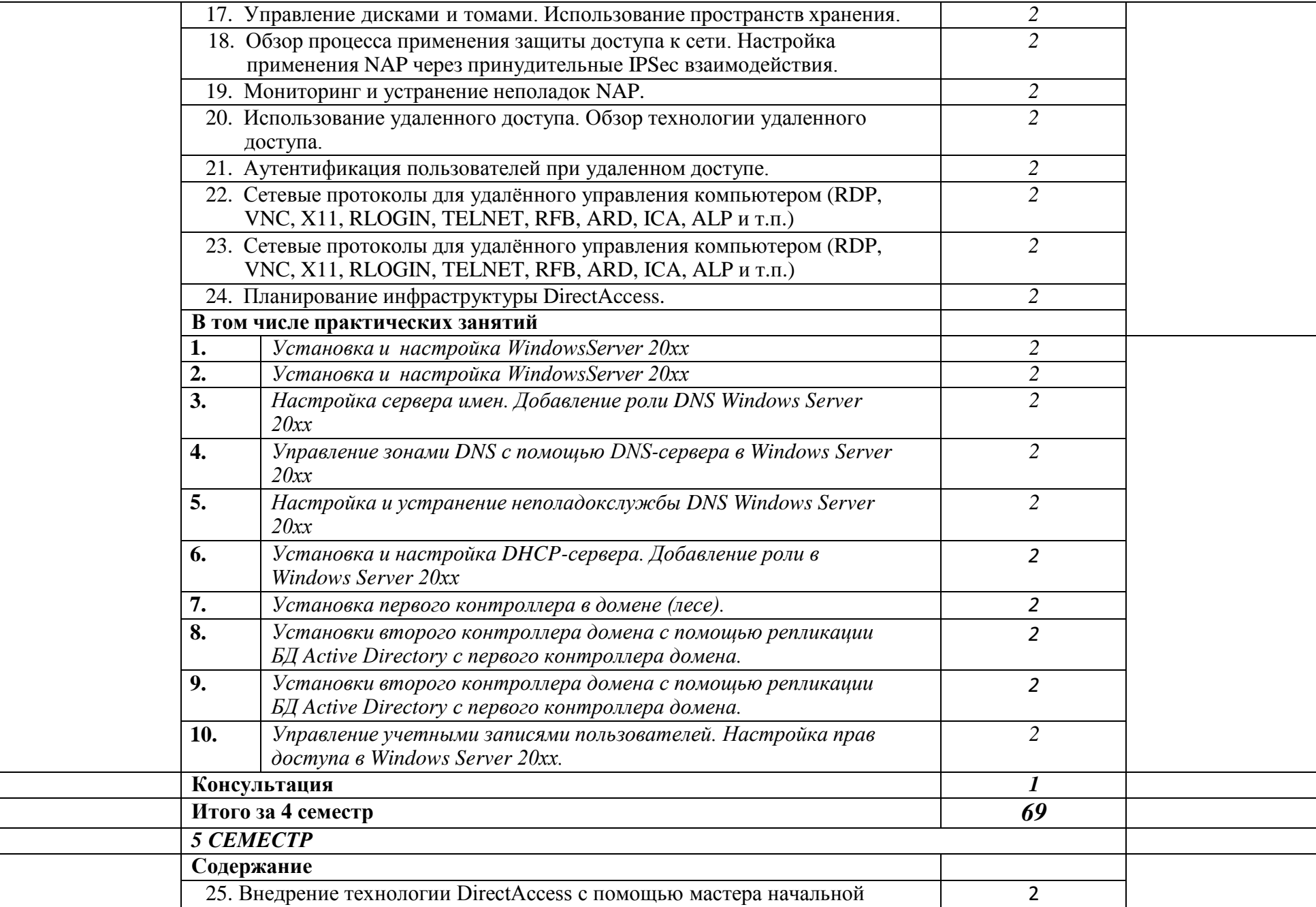

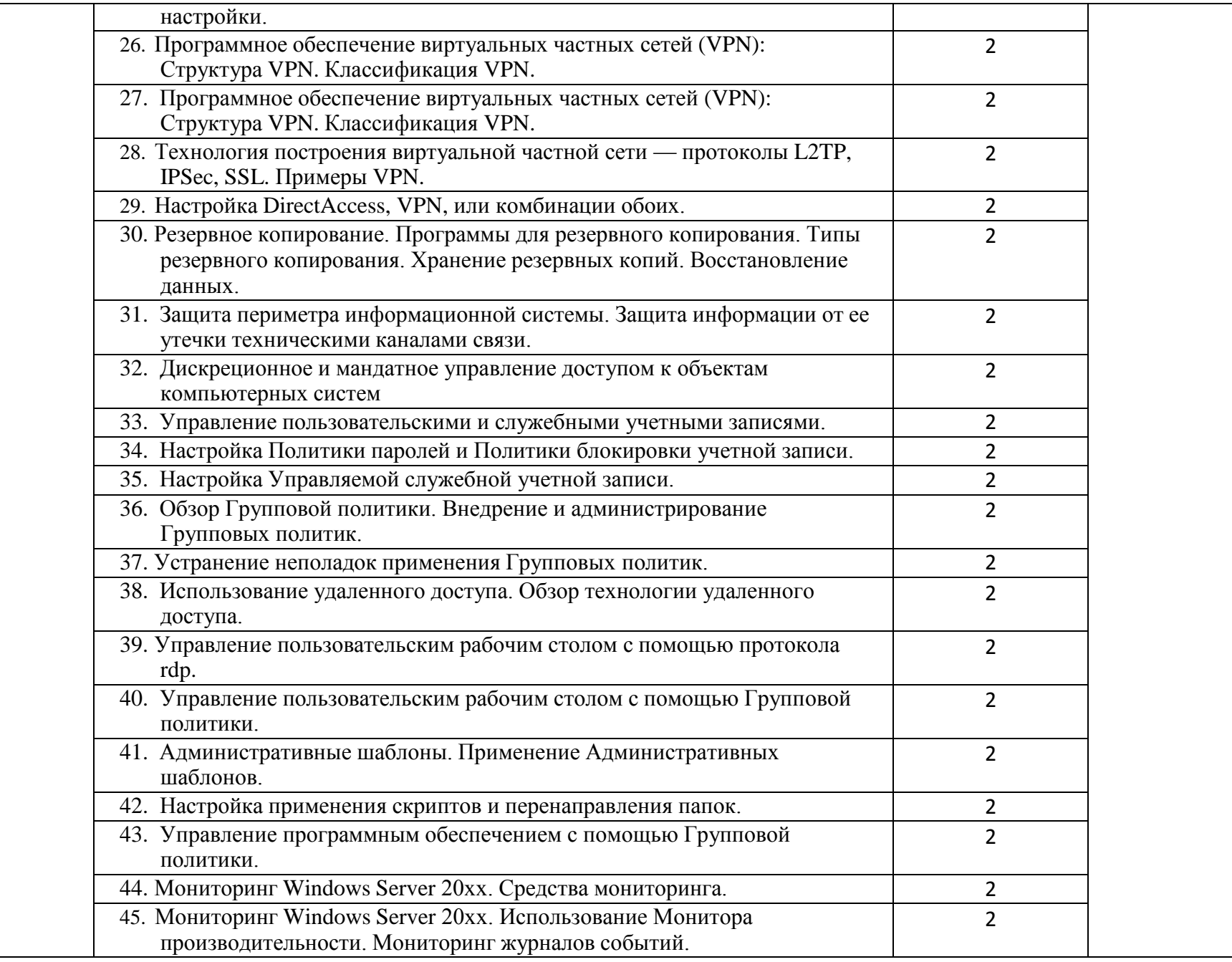

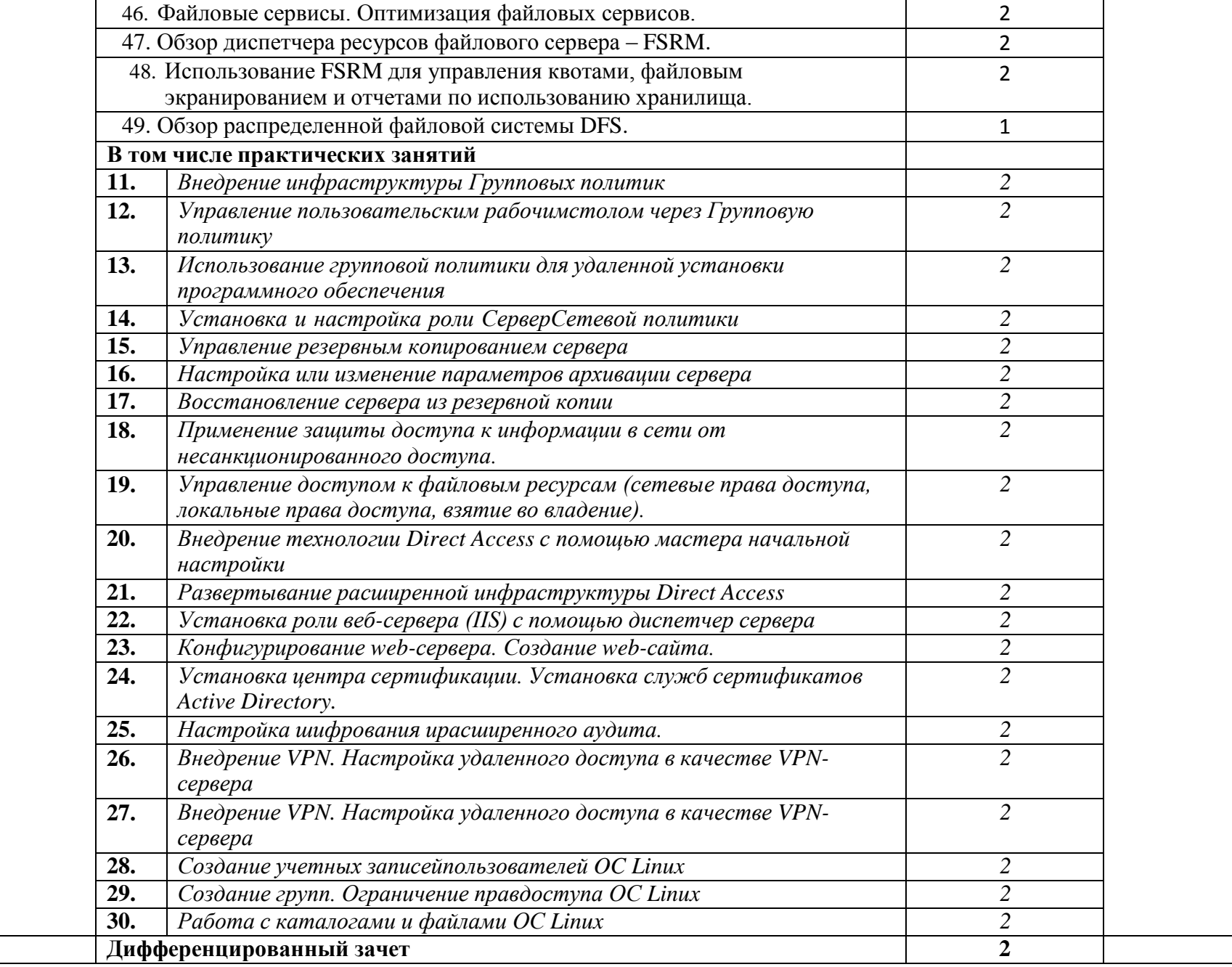

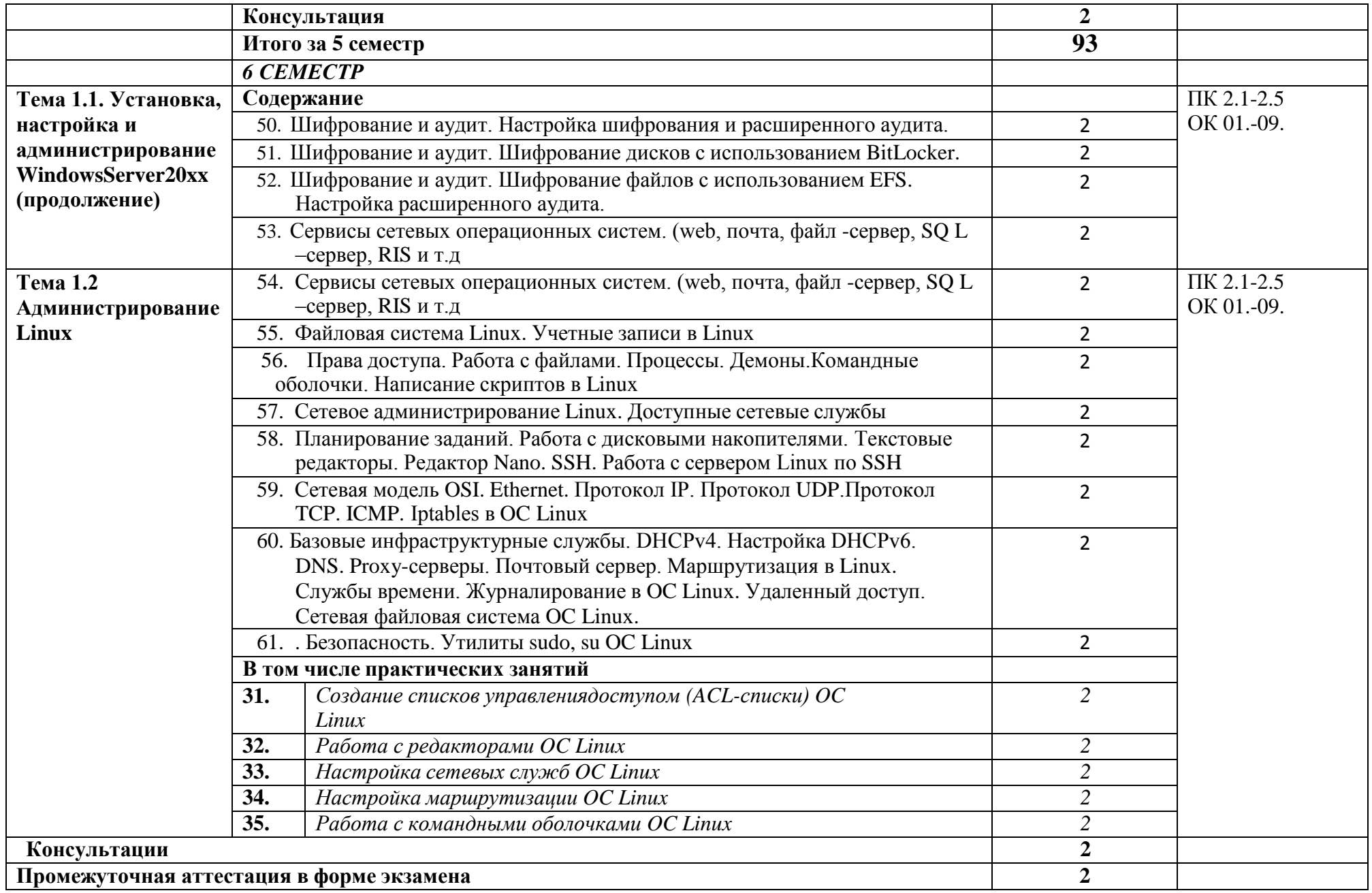

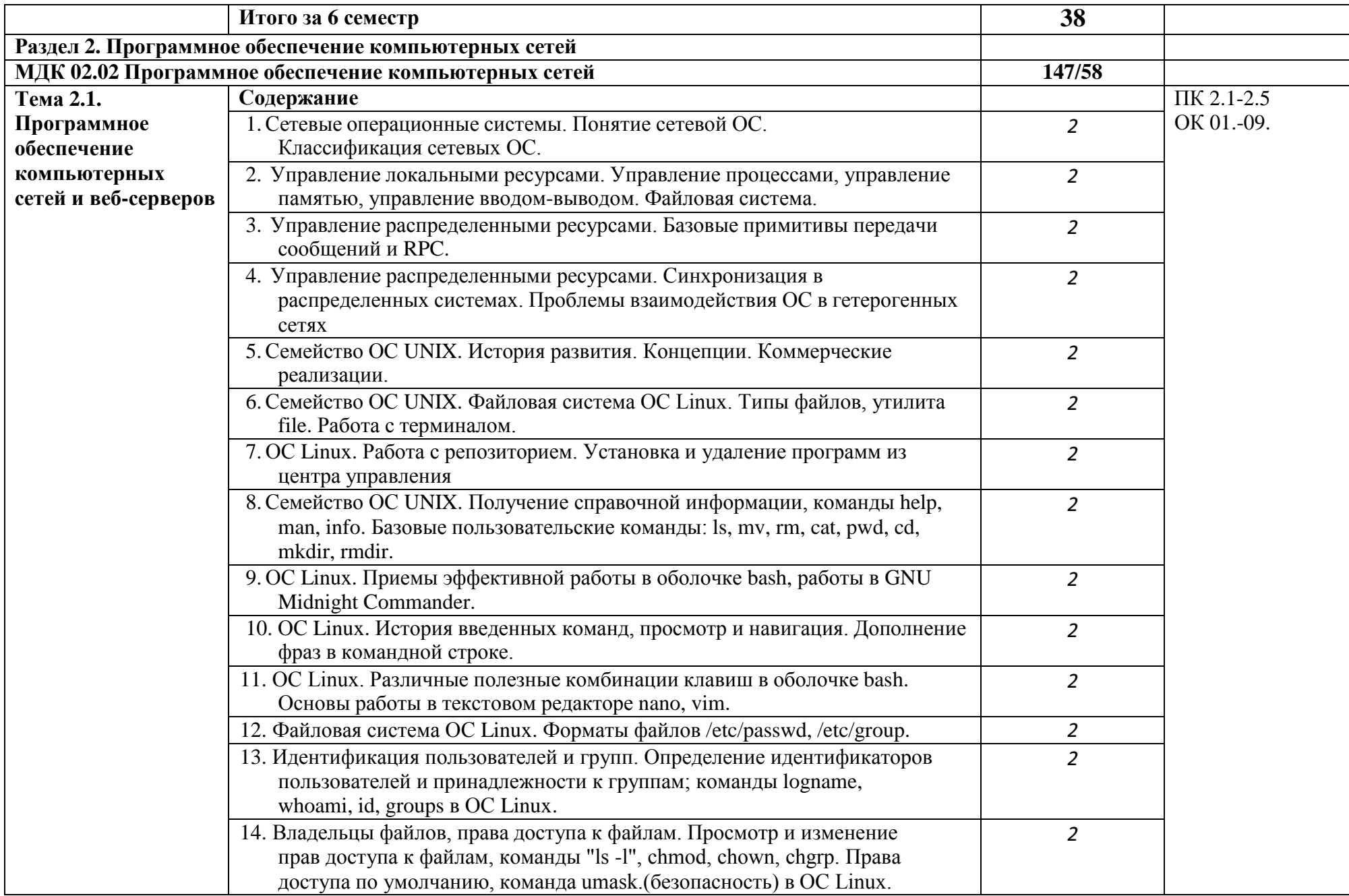

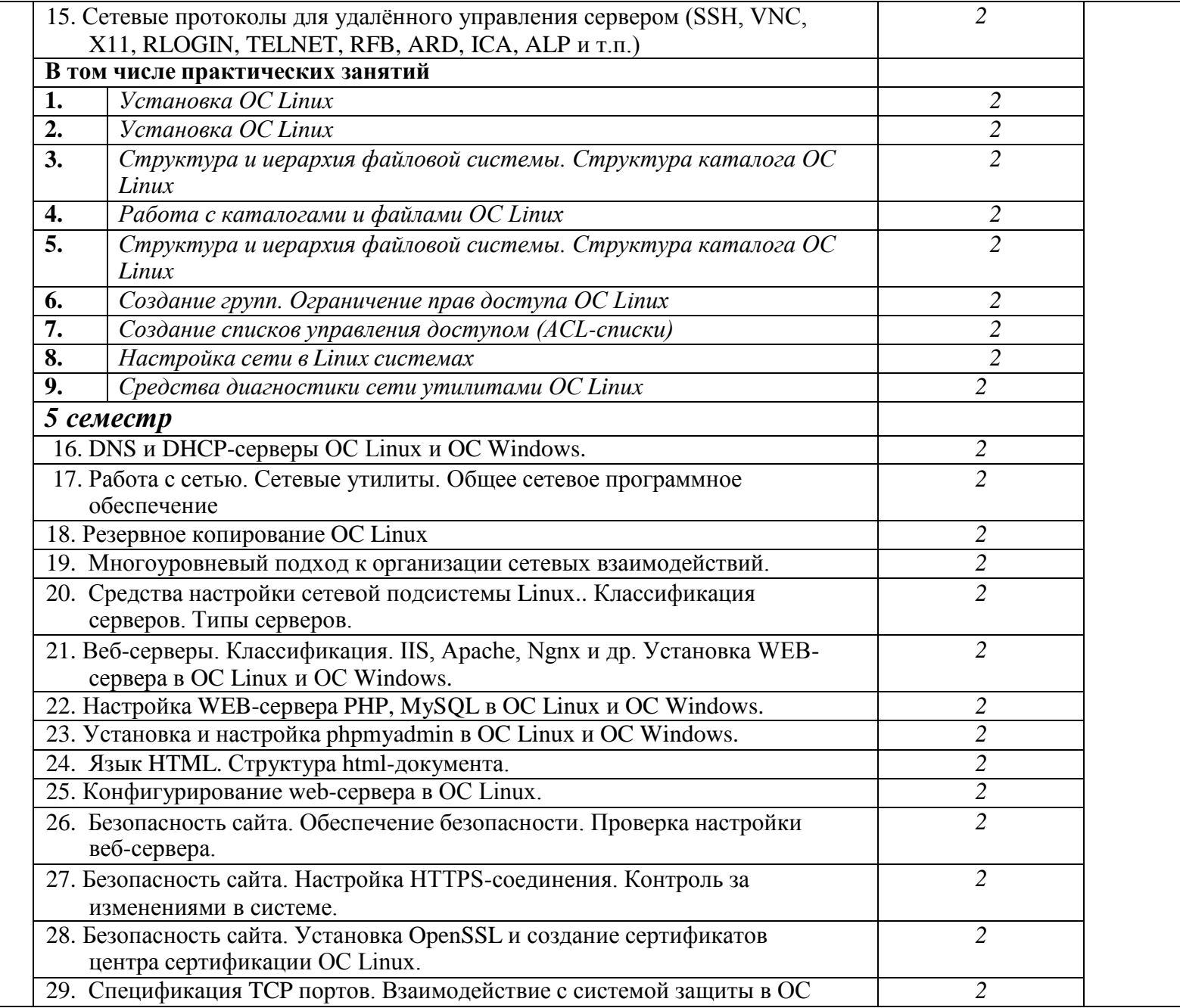

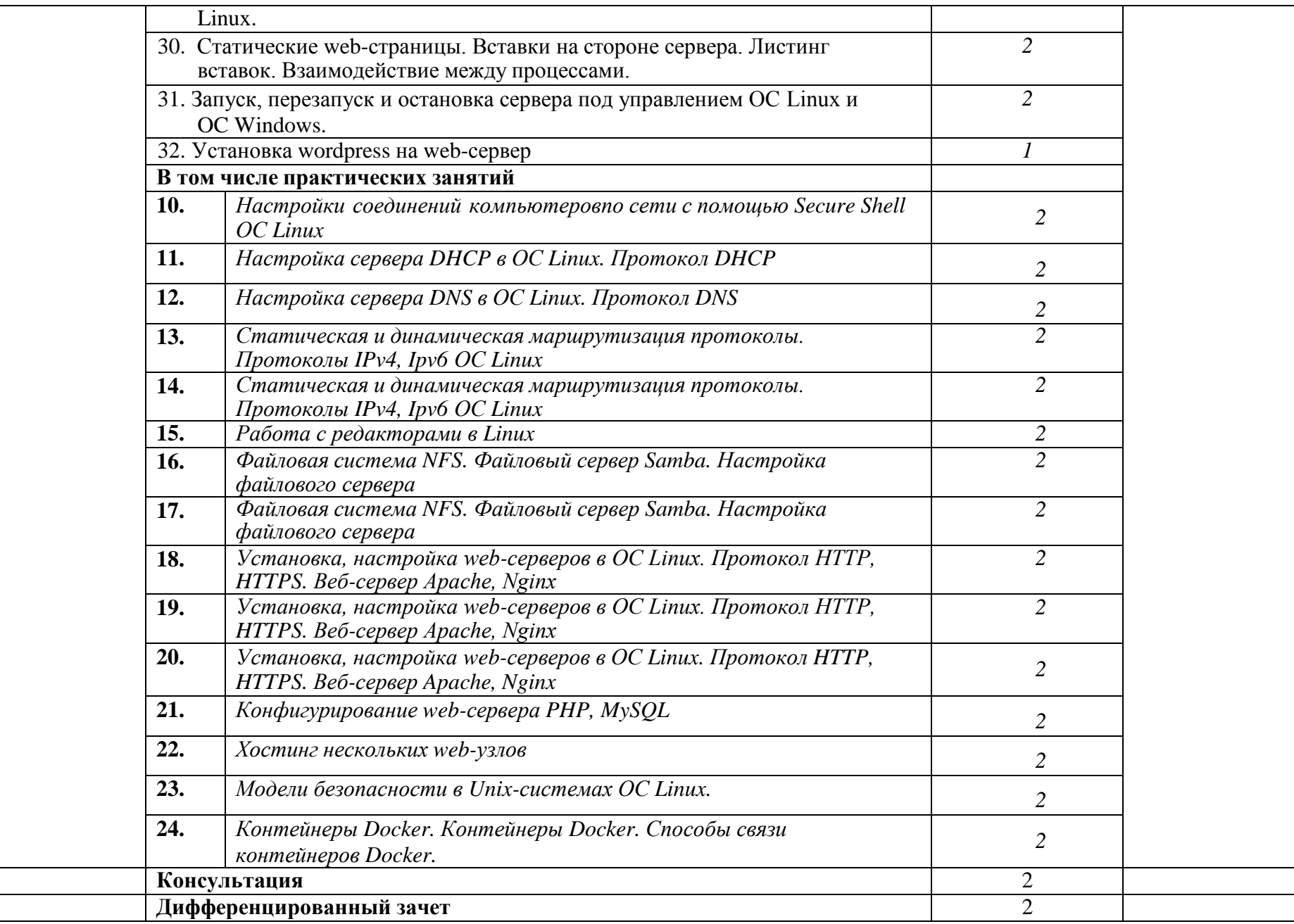

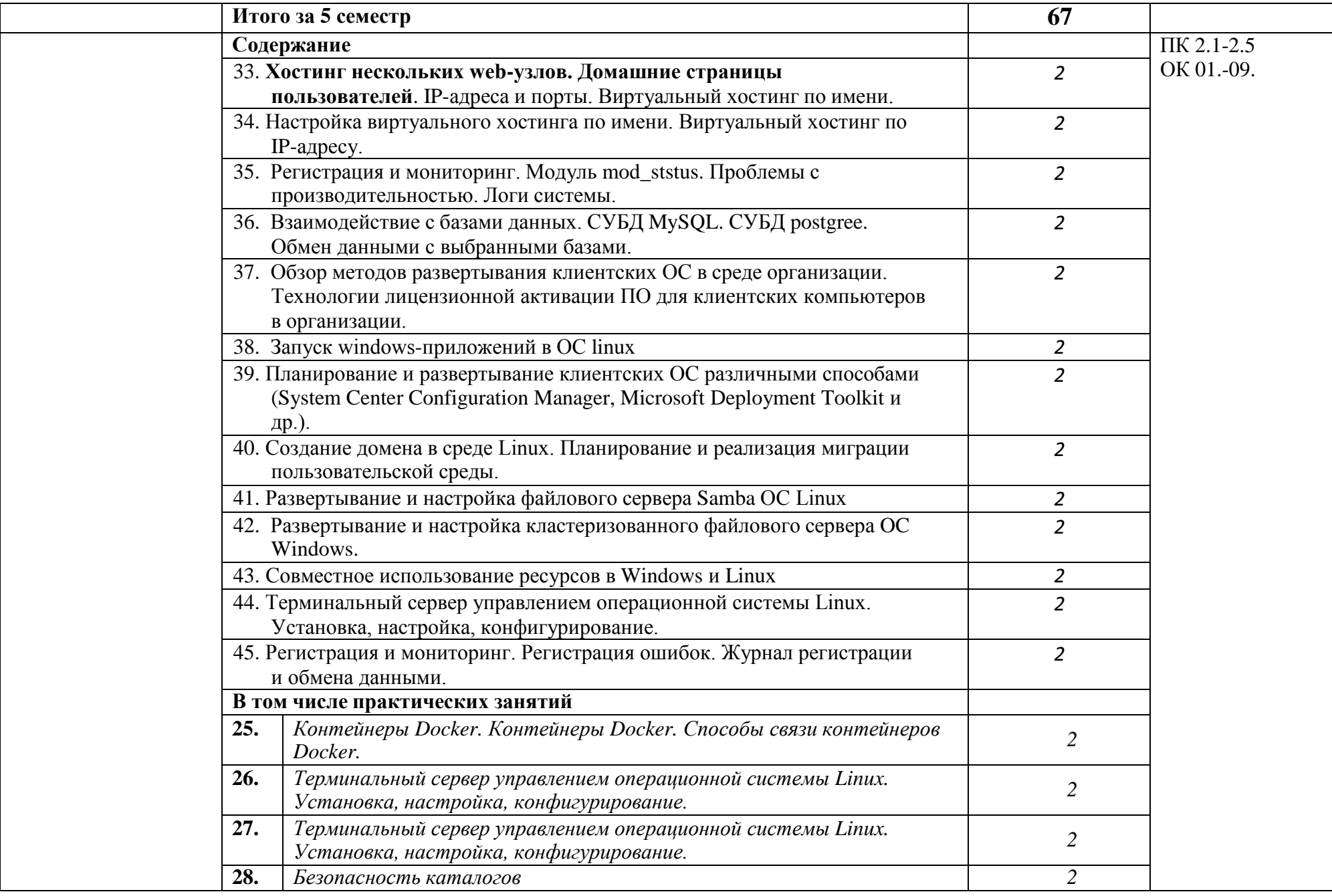

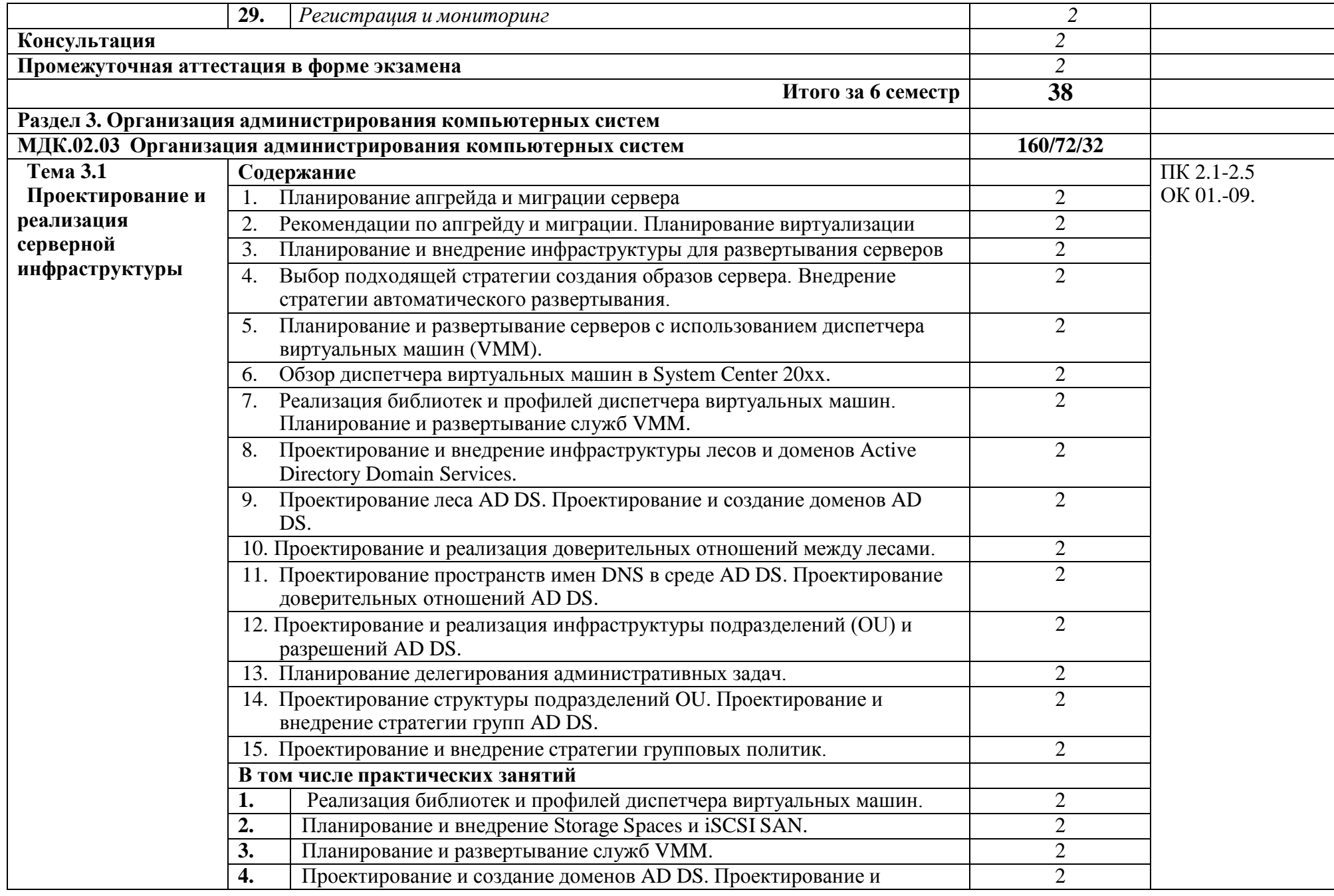

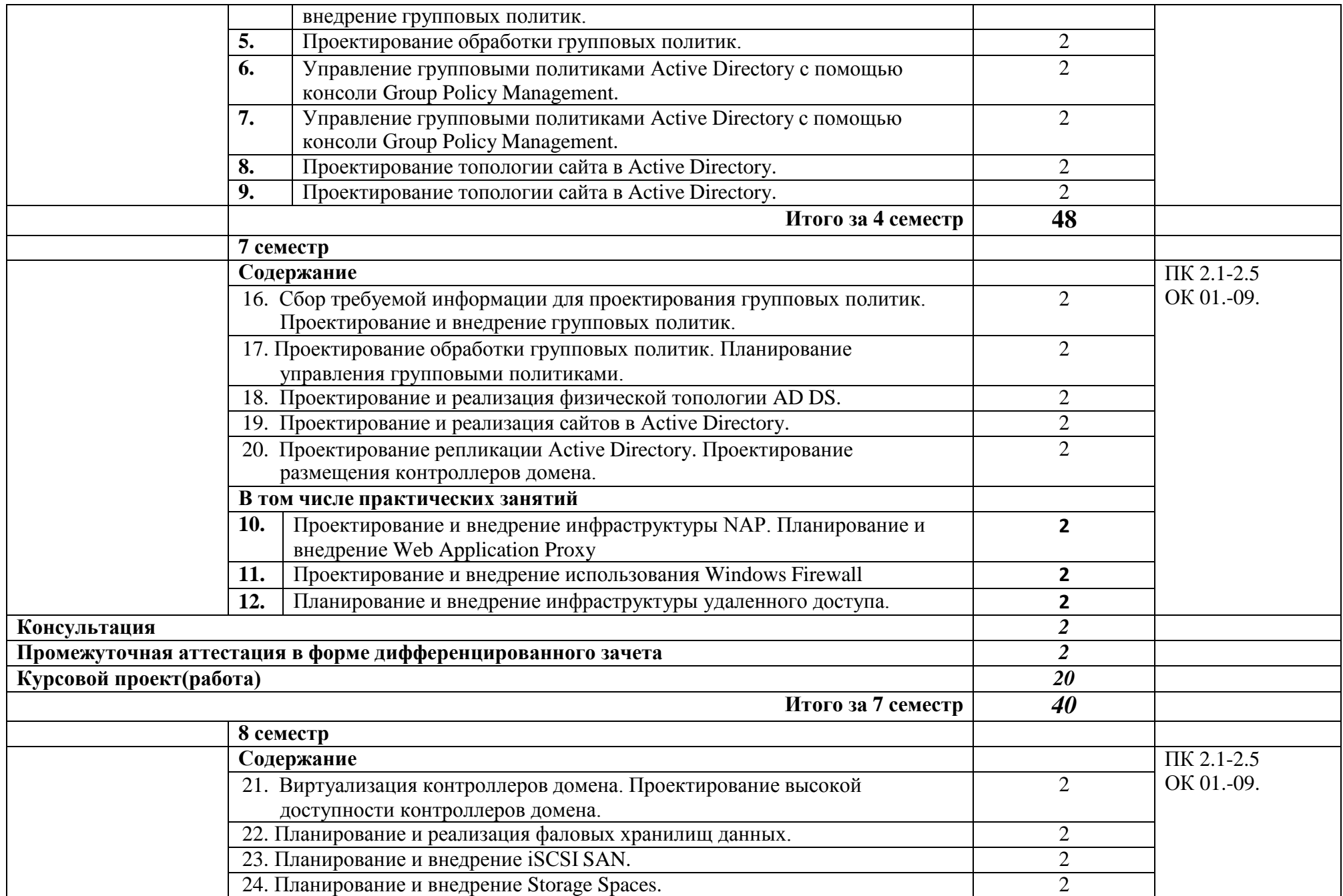

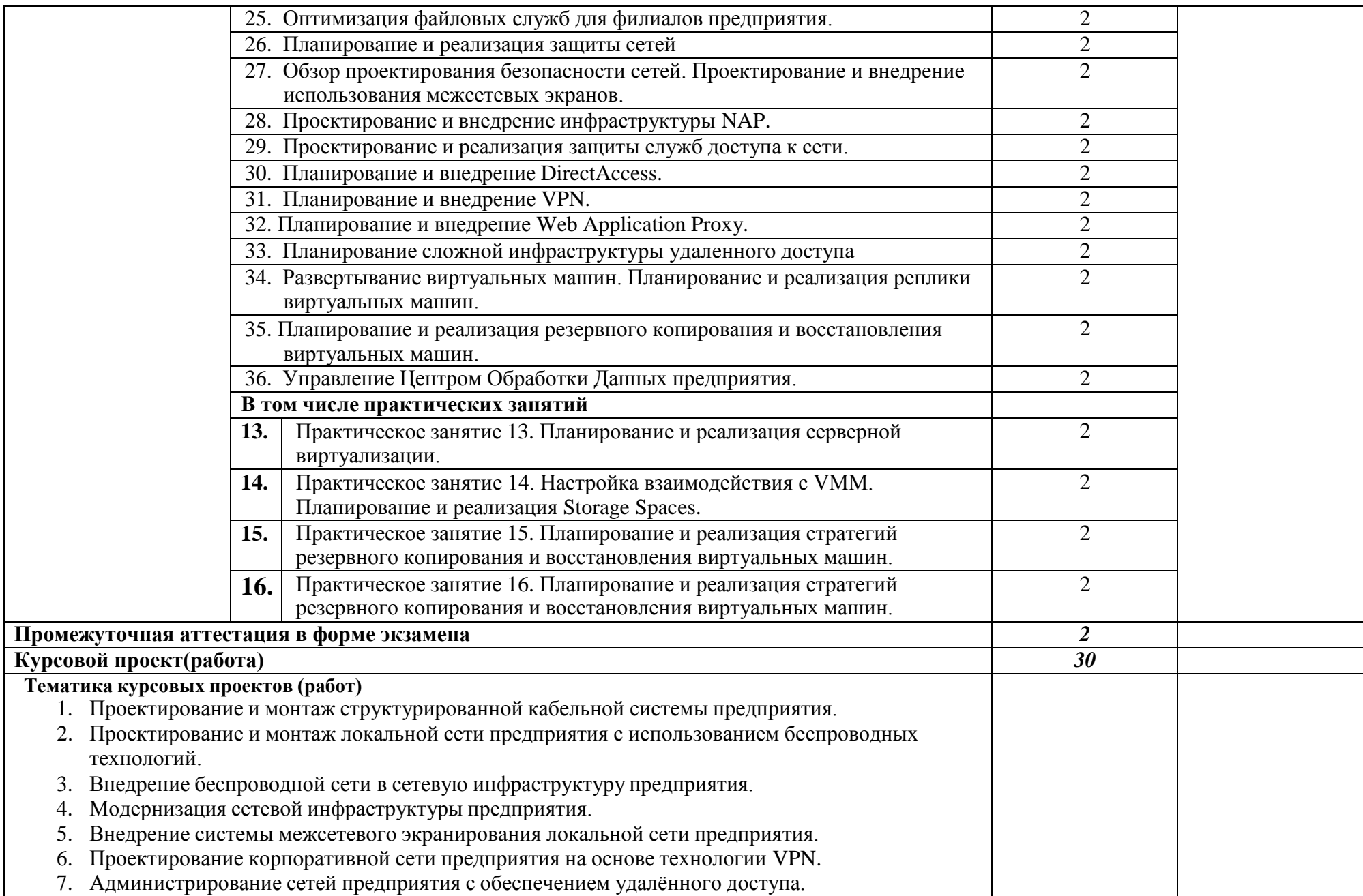

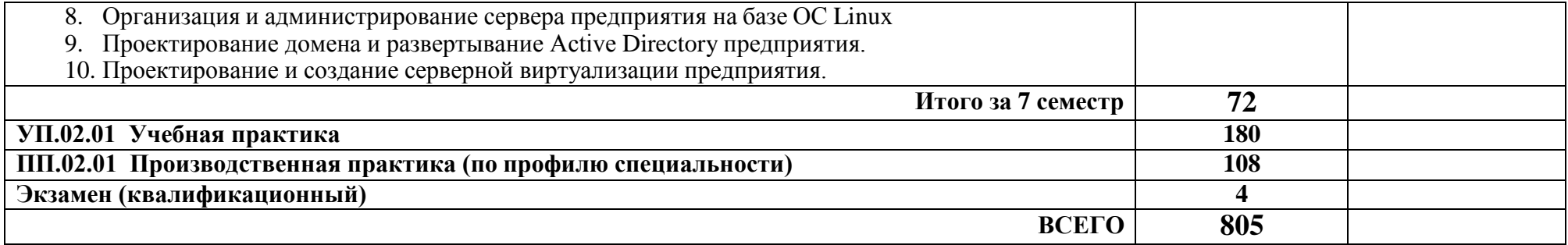

# **3. УСЛОВИЯ РЕАЛИЗАЦИИ ПРОФЕССИОНАЛЬНОГО МОДУЛЯ**

# **3.1. Для реализации программы профессионального модуля должны быть предусмотрены следующие специальные помещения:**

Кабинет «Стандартизация, сертификация и техническое документоведение», оснащенный в соответствии с образовательной программы по специальности 09.02.06 Сетевое и системное администрирование.

Лаборатория «Информационных технологий», оснащенная в соответствии с образовательной программы по специальности 09.02.06 Сетевое и системное администрирование.

Мастерская «Монтажа и настройки объектов сетевой инфраструктуры, оснащенная в соответствии с образовательной программы по специальности 09.02.06 Сетевое и системное администрирование.

Оснащенные базы практики, в соответствии с образовательной программы по специальности 09.02.06 Сетевое и системное администрирование.

### **3.2. Информационное обеспечение реализации программы**

Для реализации программы библиотечный фонд образовательной организации должен иметь печатные и/или электронные образовательные и информационные ресурсы, для использования в образовательном процессе. При формировании библиотечного фонда образовательной организации выбирается не менее одного издания из перечисленных ниже печатных изданий и (или) электронных изданий в качестве основного, при этом список может быть дополнен новыми изданиями.

### **3.2.1. Основные печатные издания**

1. Даева, С. Г. Основы системного администрирования и администрирования СУБД: учебно-методическое пособие / С. Г. Даева. — Москва: РТУ МИРЭА, 2021. — 75 с. — Текст: электронный // Лань: электронно-библиотечная система. — URL: <https://e.lanbook.com/book/171547>

### **3.2.2. Основные электронные издания**

1. Бобровский, В. И. Расширенное администрирование сетевой операционной системы GNU/Linux. Локальное системное администрирование: учебное пособие / В. И. Бобровский, А. В. Дагаев, Е. П. Журавель. — Санкт-Петербург: СПбГУТ им. М.А. Бонч-Бруевича, 2022. — 138 с. — ISBN 978-5- 89160-252-6. — Текст: электронный // Лань: электронно-библиотечная система. — URL: <https://e.lanbook.com/book/279176>

В примерной программе приводится перечень печатных и/или электронных образовательных изданий для использования в образовательном процессе. Электронные ресурсы (не учебные издания) указываются в дополнительных источниках.

Списки литературы оформляются в алфавитном порядке в соответствии с ГОСТ Р 7.0.100–2018 «Библиографическая запись. Библиографическое описание. Общие требования и правила составления» (утв. приказом № 1050 ст Федерального агентства по техническому регулированию и метрологии (Росстандартом) от 03 декабря 2018 года).

# **3.2.3. Дополнительные источники** (при необходимости)

1. Уймин, А. Г. Сетевое и системное администрирование. Демонстрационный экзамен КОД 1.1: учебно-методическое пособие для спо / А. Г. Уймин. — 3-е изд., стер. — Санкт-Петербург: Лань, 2022. — 480 с. — ISBN 978-5-8114- 9255-8. — Текст: электронный // Лань: электронно-библиотечная система. — URL: <https://e.lanbook.com/book/189420>

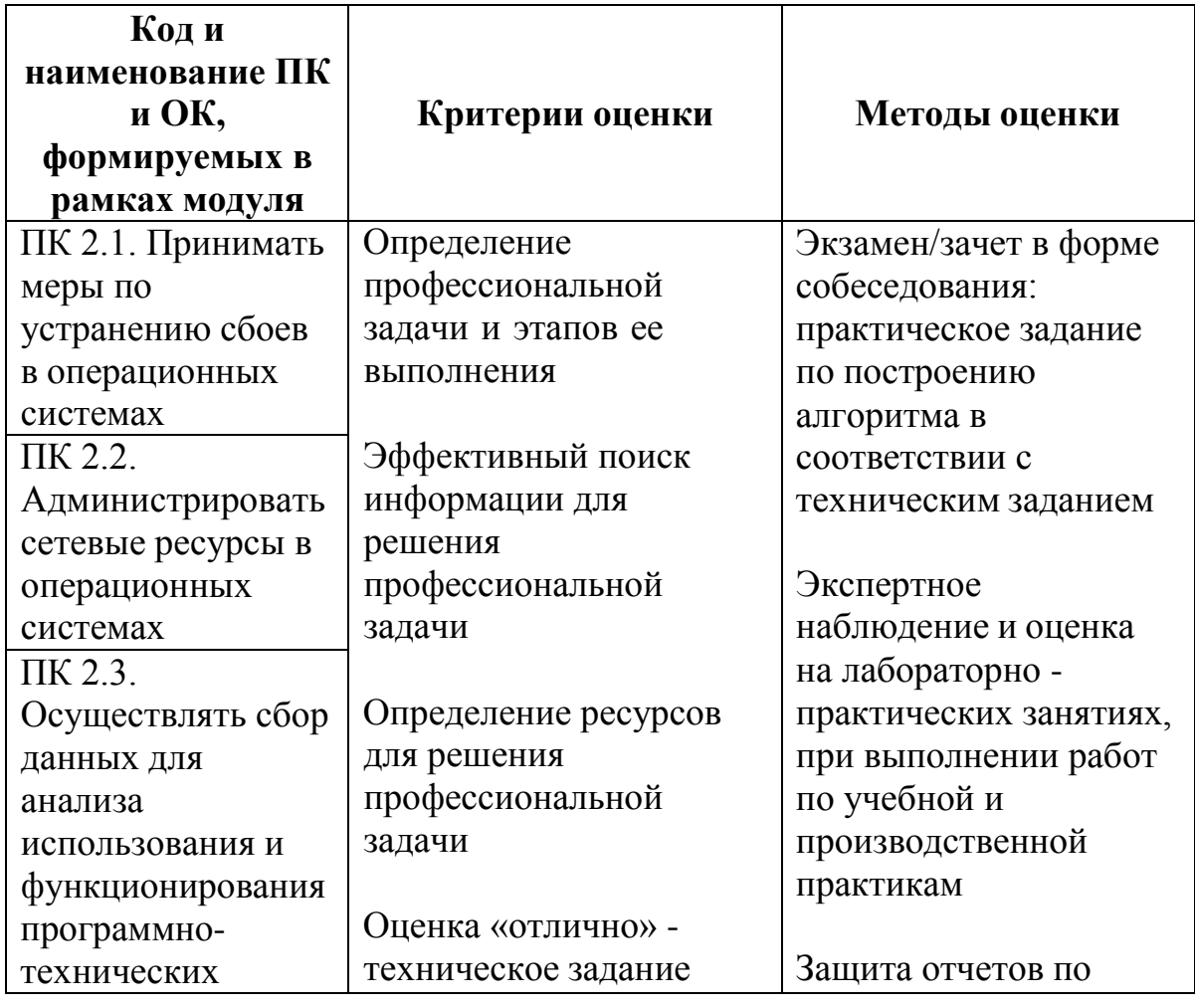

# **4. КОНТРОЛЬ И ОЦЕНКА РЕЗУЛЬТАТОВ ОСВОЕНИЯ ПРОФЕССИОНАЛЬНОГО МОДУЛЯ**

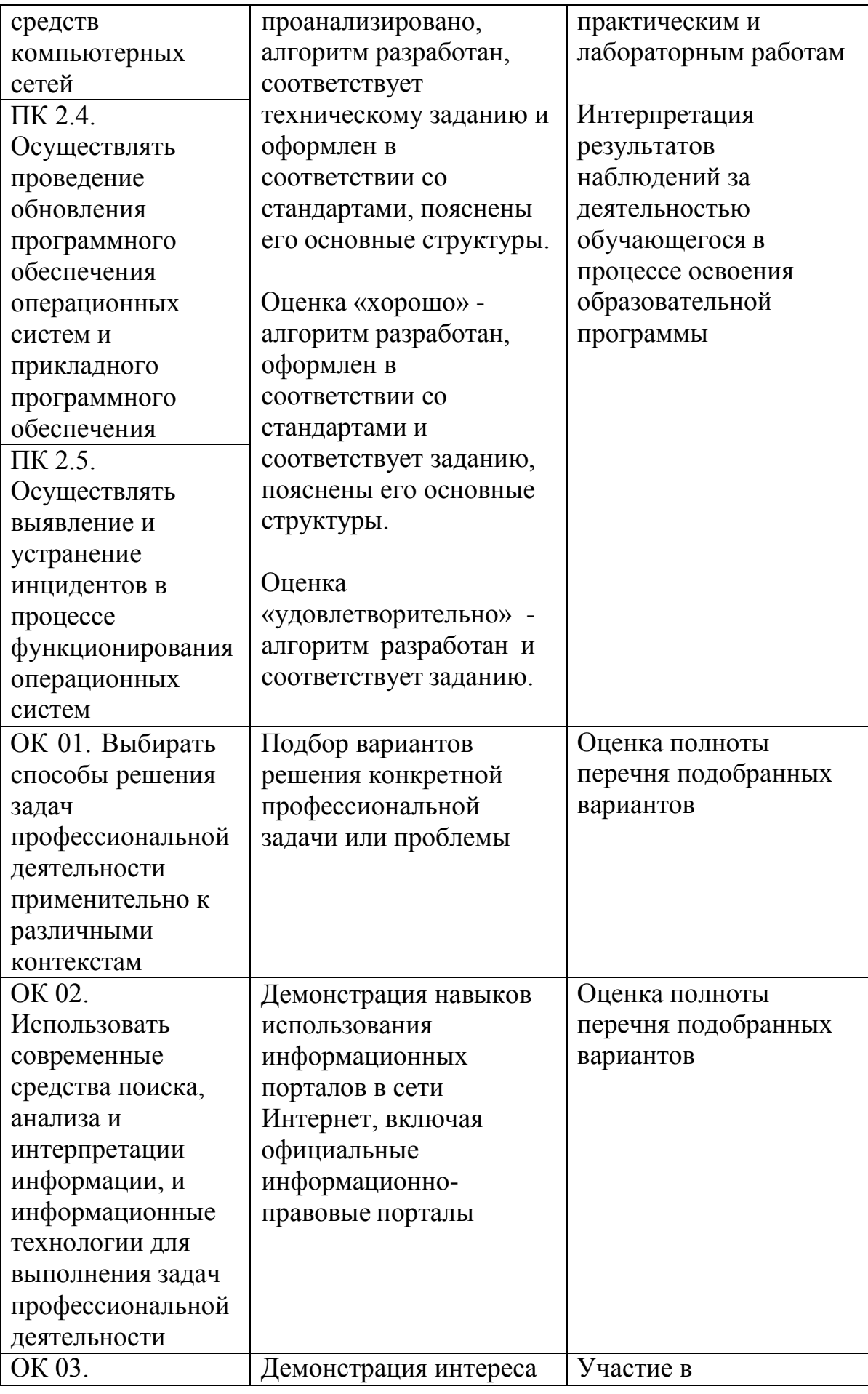

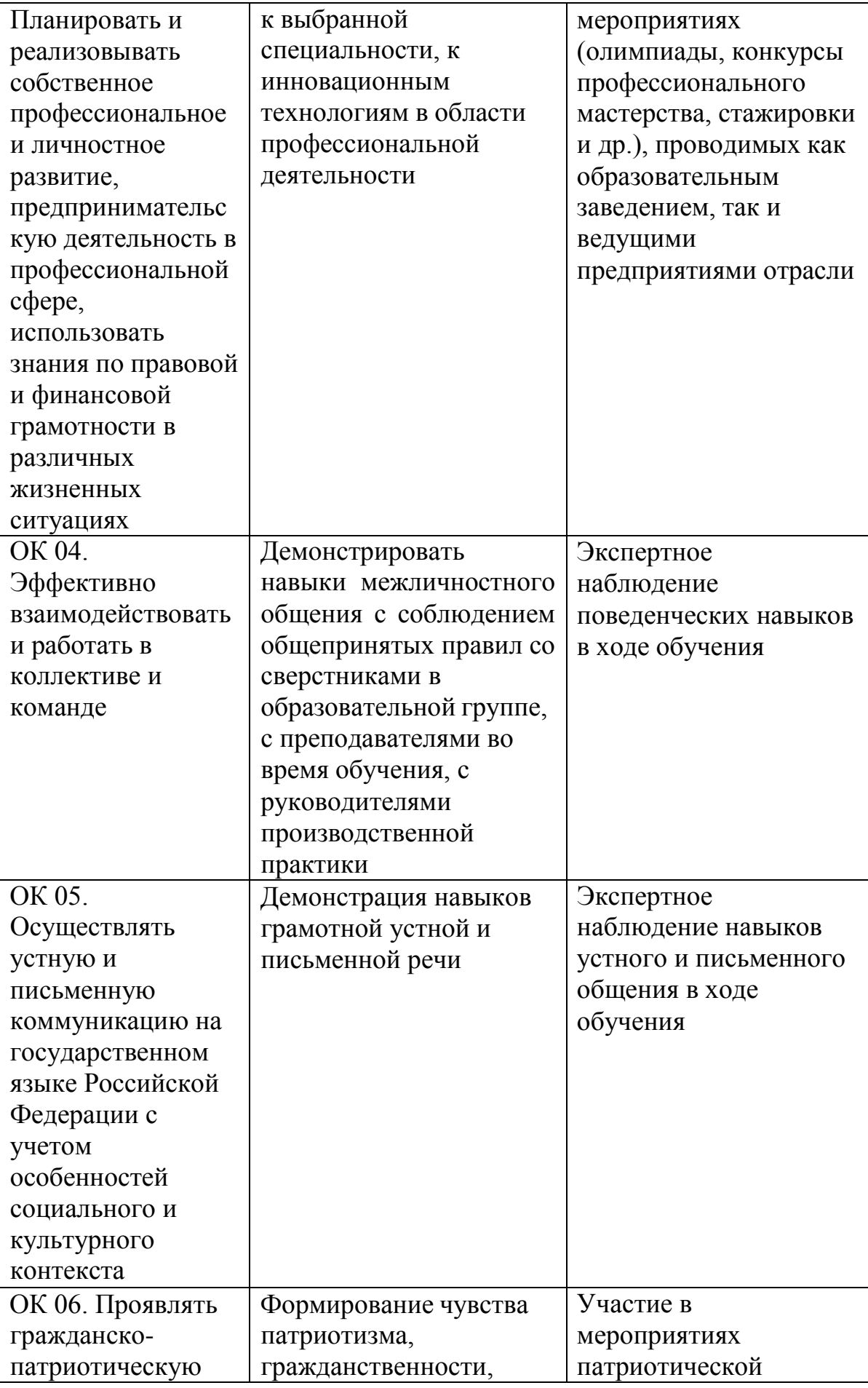

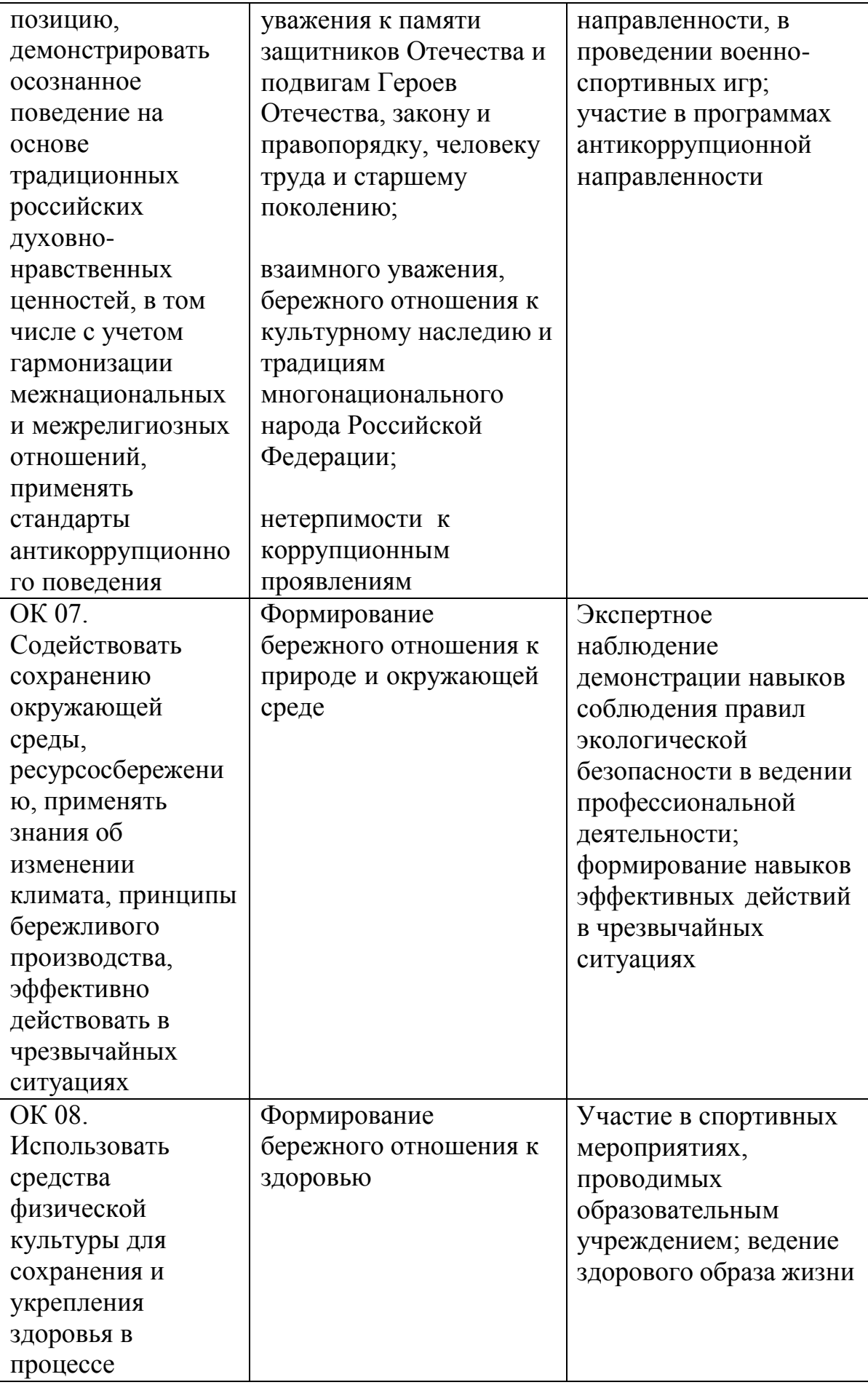

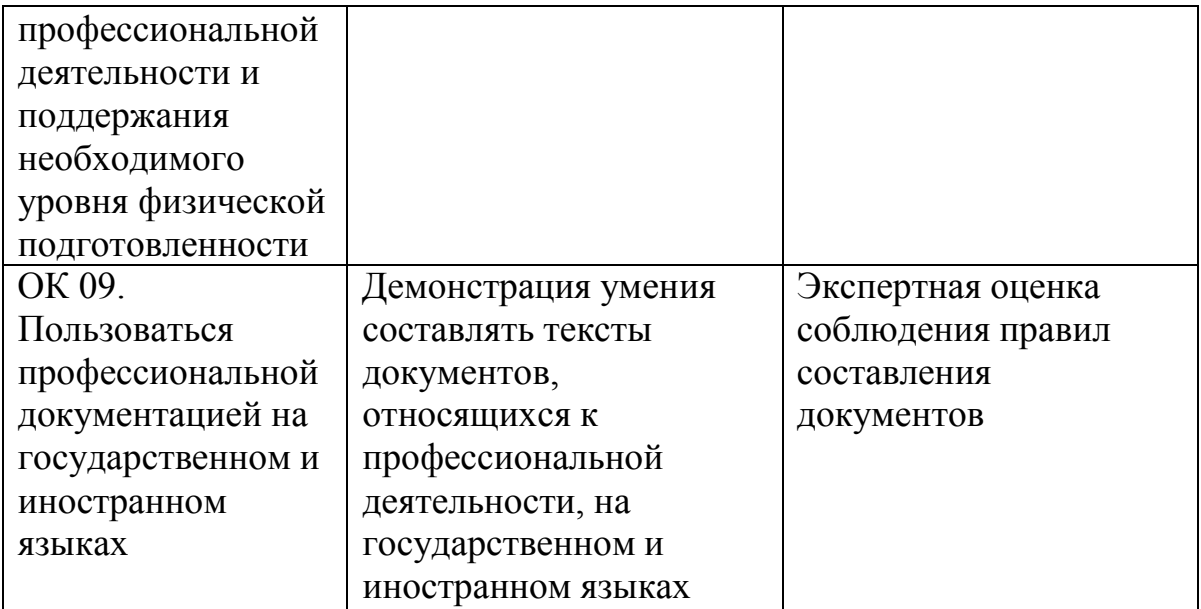